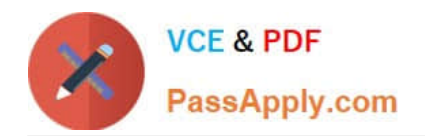

# **1D0-437Q&As**

### CIW PERL FUNDAMENTALS

## **Pass CIW 1D0-437 Exam with 100% Guarantee**

Free Download Real Questions & Answers **PDF** and **VCE** file from:

**https://www.passapply.com/1d0-437.html**

100% Passing Guarantee 100% Money Back Assurance

Following Questions and Answers are all new published by CIW Official Exam Center

**8 Instant Download After Purchase** 

**83 100% Money Back Guarantee** 

- 365 Days Free Update
- 800,000+ Satisfied Customers  $\epsilon$  or

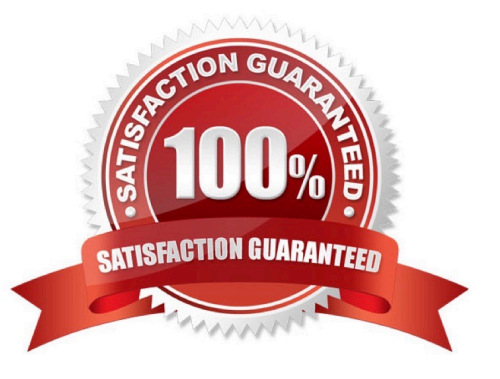

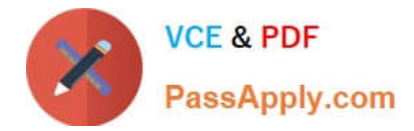

#### **QUESTION 1**

Consider the following program code:

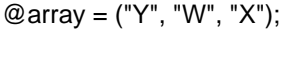

- $@array = sort@array;$
- unshift(@array, "Z");
- print(@array[0]);

What is the output of this code?

A. W

B. X

C. Y

D. Z

Correct Answer: D

#### **QUESTION 2**

Consider the following program code:

@stack = (10, 10..25);

push(@stack, yellow);

shift(@stack);

push(@stack, white);

print shift(@stack);

What is the result of executing this program code?

A. The code will fail at line 3 because shift requires two arguments.

B. The code will output the following: 11

- C. The code will output the following: 10
- D. The code will output the following: white

Correct Answer: C

#### **QUESTION 3**

[1D0-437 PDF Dumps](https://www.passapply.com/1d0-437.html) | [1D0-437 VCE Dumps](https://www.passapply.com/1d0-437.html) | [1D0-437 Practice Test](https://www.passapply.com/1d0-437.html) 2 / 3

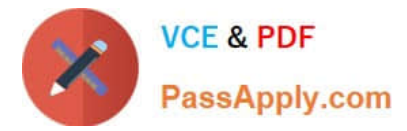

Consider the following assignments:  $x = 9$   $y = 7$   $z = 5$  Given these assignments, which one of the following expressions evaluates as true?

A.  $($x - $y) != ($y - $z);$ 

B. (\$z \* 2) \$y;

Correct Answer: C

#### **QUESTION 4**

Consider the following program code:

 $x = 10$ ;

LOOP: while (\$x

{

print (\$x );

if  $($x >= 14$  and and  $$x$